## **Automation selectors**

## Selectors are one of the **major configuration elements** and can be used in a **rule** to provide issue(s) for further processing.

- You can add one or multiple selectors to a rule depending on the trigger type of the rule.
- You can add multiple conditions, actions, nested conditions and their corresponding actions to the selector.
- Any issues returned by the selector will be processed according to those conditions and actions that are added directly to that selector.
- Even though you can add multiple selectors to a rule, you cannot add a selector to a selector.

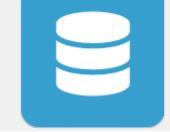

Think of a selector as a "Do while there are issues" loop. The automation rule iteratively processes each issue returned by the selector and performs an action on each of the issues.

## Available automation selectors

The following automation selectors are currently available:

- Issue component selector
- Issue selector
- Issue version selector
- JQL selector

The options actually available depend on which other elements (triggers and/or selectors) have been selected upfront.

If you still have questions, feel free to refer to our support team.